**AutoCAD Crack Activator Free [Mac/Win]**

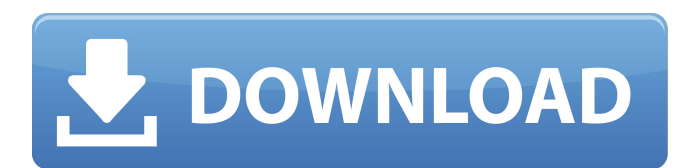

**AutoCAD Activation Key Free (April-2022)**

The original AutoCAD Activation Code was written in assembly language and programmed by three students: David B. Reed, Michael and Dennis Ritchie, and Bruce D. Kabat. After the release of AutoCAD 2.0, the software was written using the C programming language. In November 2001, the first version of AutoCAD for Linux was released for free. AutoCAD is

designed for making technical drawings and 2D architectural design drawings for engineering, technical, and architectural firms, contractors, and builders. It can create 2D diagrams of industrial and agricultural machinery, spacecraft, cars, trucks, planes, and trains. AutoCAD is often used for drafting mechanical, electrical, and plumbing plans and blueprints, floor plans, exterior and interior architectural drawings, and architectural designs. The software can draw complex shapes, or combine multiple shapes into complex objects. AutoCAD is very popular in the

architectural, civil engineering, manufacturing, and construction industries, and is one of the most popular design software programs among architects. As of January 2015, the software is available for Windows, Linux, OS X, Android, and iOS operating systems, and is also available as a web and mobile app. AutoCAD features include: \*Drawing & Modeling: Create 2D diagrams of industrial and agricultural machinery, spacecraft, cars, trucks, planes, and trains. \*Rotate, Crop, and Skew: Control the orientation, size, and angle of your drawings. \*Layout & Position:

Place and arrange your objects according to your design. \*Drafting Tools: Draw the outline of objects using the pen tool, or the active shape tool to create freehand sketches. \*Measure & Dimension: Create relationships, dimensions, and distances between your objects. \*Measure & Drafting: Easily calculate volumes, areas, moments of inertia, and weights. \*Spatial Awareness: Locate and orient objects using the snap grid and snap lines. Create box and polyline snaps. \*Solid Tools: Place and modify solid objects, including faces, edges, and bodies, with

extrusion, displacement, shearing, and rotation. \*Perspective: Create and modify 3D models and views. \*Sketch & Vector Tools: Draw 2D objects using the line and polyline tools. \*Paper Tools: Easily

**AutoCAD Crack+ [Mac/Win] [Updated]**

Version history AutoCAD Crack Free Download has undergone three major revisions: AutoCAD Cracked 2022 Latest Version 2010 (formerly Cracked AutoCAD With Keygen 2009) AutoCAD 2010 was the first revision of AutoCAD. It introduced many new features, such as

the ability to create parametric objects (Spline and Bezier curves), supporting international languages, and the design of a new user interface. It also added a programmable D-Bus API, the ability to create control panels and ribbons with CSS, and the ability to use SQLite as a database file format. AutoCAD 2011 AutoCAD 2011 was the first version of AutoCAD to be targeted at general users. Its name reflected this, reflecting the transition of AutoCAD from a CAD-specific application to a multi-platform CAD application. It is the first version of AutoCAD to support an on-screen

keyboard, as well as translation of the user interface into 34 different languages. AutoCAD 2015 AutoCAD 2015 was the last major release of AutoCAD. It was the first to support Windows 10. AutoCAD 2015 added intelligent support for tabledriven data entry, and powerful capabilities for section creation. AutoCAD 2016 AutoCAD 2016 (also known as AutoCAD 2015.2) is the most recent release. AutoCAD 2016 introduced many new features and capabilities. Among the notable new features are (temporarily) introduced AutoLISP support, per-layer control

over edit and annotation order, and the ability to create blocks from PDF pages. AutoCAD 2012 introduced the ability to create custom actions, functions, and scripts through the creation of AutoLISP add-ons. Custom actions can then be used to automate custom drawing tasks. AutoCAD 2016 introduced the ability to create custom actions, functions, and scripts through the creation of AutoLISP add-ons. Custom actions can then be used to automate custom drawing tasks. Hardware The hardware requirements for AutoCAD 2010 were: 64-bit Windows 7 operating system or greater

One 4 GHz processor with at least 4 GB of RAM and a 32-bit operating system Hard drive space at least 32 GB DVI, VGA, or SVGA display PCL 5 or later printer driver The hardware requirements for AutoCAD 2015 were: 64 a1d647c40b

Use Autocad and see a options dialog box "Show/Hide Objects Options" in your menu "Open/Close/Save". Click "Show/Hide Objects". There are two objects with their own buttons: "Show only visible objects", "Show hidden objects" Click "Show/Hide Objects" and activate "Show hidden objects". Click "OK" and you can see hidden geometry in your view. See also WorldCat References External links Creating labels from scanned geometry on Autodesk Category:Autodesk Category:3D graphics software

Category:3D modeling software for WindowsQ: Basic D3 Chart - Issue with d3.svg.axis() I'm new to D3 and am using the example on d3.js forums here. Here's my code: // Parse the response data d3.json("/home/jeff/wor kspace/js/data.json", function(data) { // Parse the data var  $i = 1$ ; var data = data.map(function(d) { return { year: +d.year, data: d.data }; }); console.log("Data: ", data); // Create the scales var  $x = d3$ . scale. linear() .domain( $[0, d3$ .max(data, function(d) { return d.year; })]).range([0, width]); var  $y = d3$ . scale. linear() . domain( $[0,$ d3.max(data, function(d) { return

d.data.length; })]).range([height, 0]); // Define the axes var  $xAxis =$ d3.svg.axis() .scale(x) .orient("bottom"); var yAxis = d3.svg.axis() .scale(y)

**What's New in the AutoCAD?**

Helpful Microsoft Windows keyboard shortcuts: you can now use the Windows key in combination with your mouse to help make your workday easier. See how to learn a keyboard shortcut. AutoCAD International: AutoCAD 2023 offers the opportunity to work internationally for the first time. To enhance this

## feature, this release also includes a localized version of the software. You can now add color to your drawings: the new Color command is located under the Drawing ribbon tab. When you select it, you'll see a menu that lets you choose a color. You can now select all the visible areas in your drawings. Clicking on the icon in the status bar, you can highlight all the visible areas at once. You can now write a new procedure with AutoLISP. You can also open AutoLISP code in other languages by choosing the appropriate menu option from within the Insert Ribbon tab. You can easily

add a title to your drawings. To do this, right-click on any text. You can choose from a list of predefined titles and additional text elements. You can now group lines using the Group Layers command. After creating a line, you can create new layers to which you can then group the line and add properties. The Export Add-In (export.addin) has been improved. You can now preview your drawings in other formats than DWG. You can now select the next item in the list in the Add-In Manager. You can now sort your list view by the Last Modified date. The Export Options dialog box

## has a new Options group for the Output table. You can now select the next layer in the list in the Add-In Manager. AutoCAD remembers the workspace that you left your drawing on and automatically loads that workspace when you reopen your drawings. In AutoCAD 2023, you can also save a drawing in PDF format using the.PDF command. You can now show or hide a blank grid. To do this, right-click on the tab at the bottom of the toolbars, and then choose the Grid option. You can now insert a text frame in your drawings. You can now

add a new component to a drawing

## from the Insert menu. You can choose from a list of predefined components or add your own component. The new Reference Section submenu in the Insert

To play on screen, your computer must be an Intel, AMD, or PowerPC based PC running Windows 2000, XP, or Vista. You also need 128MB RAM and a sound card or other suitable hardware to hear the music and sound effects. Unlimited FREE DOWNLOADS DAYS 1000+ WORDS 1800+ IMAGES The Software License for this software is free for your personal, personal and non-profit use. You may install it on up to two computers. You may use it for as long as you like. You may not

## resell it

Related links: